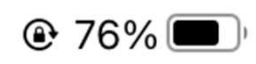

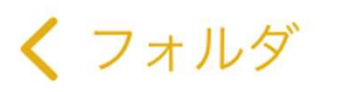

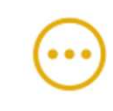

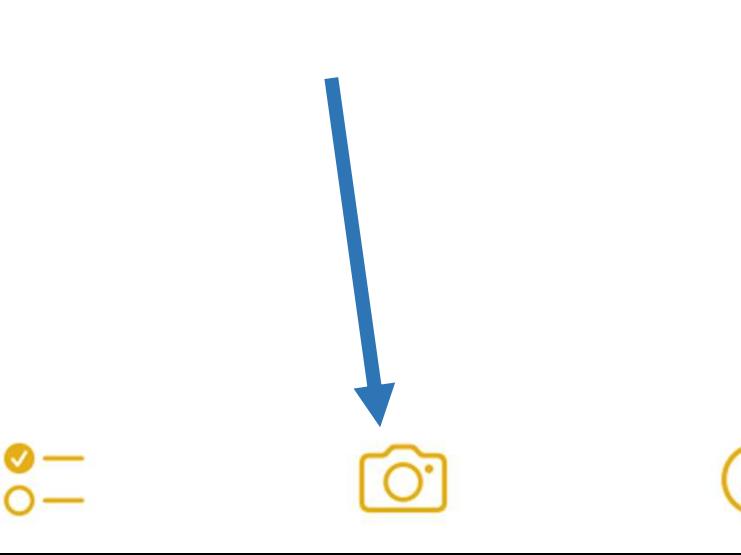

all UQ mobile 4G

13:26

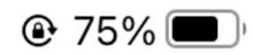

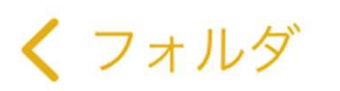

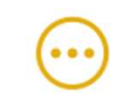

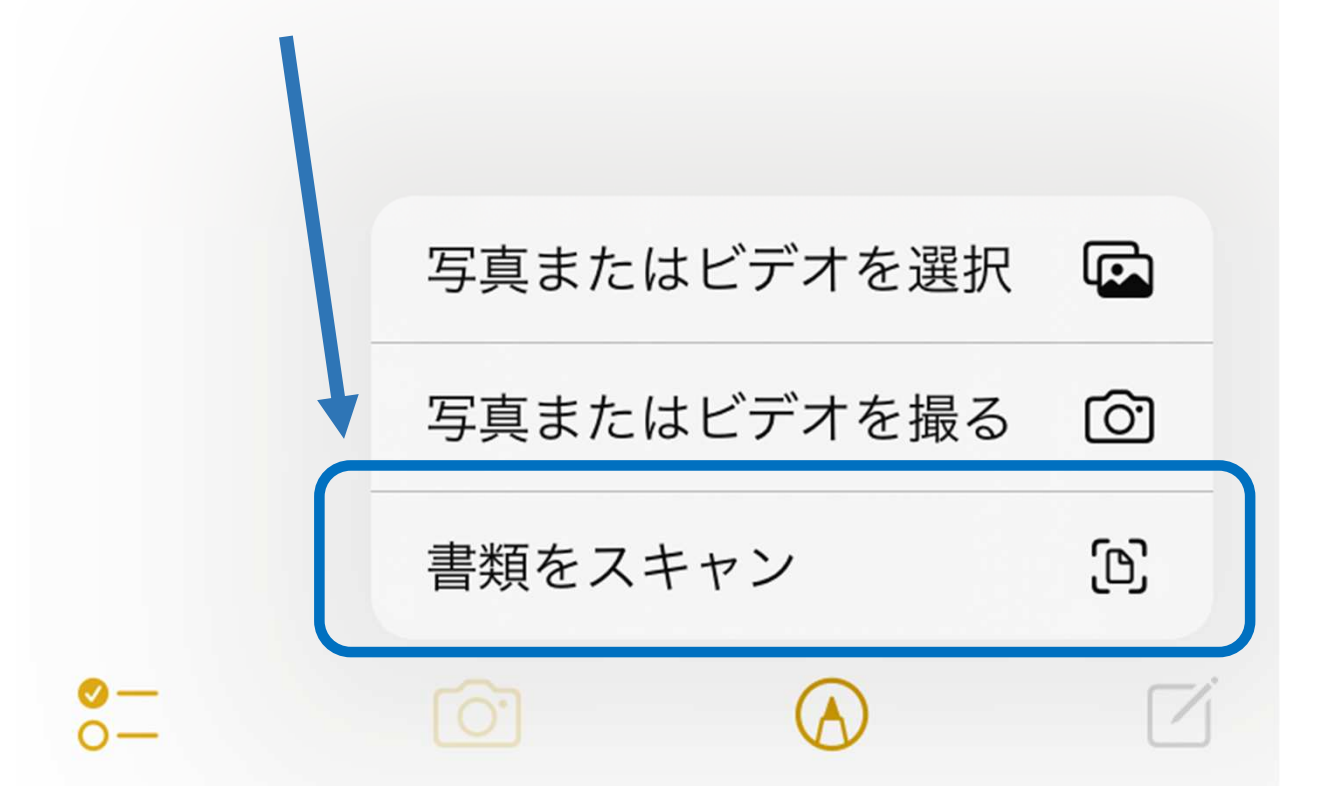

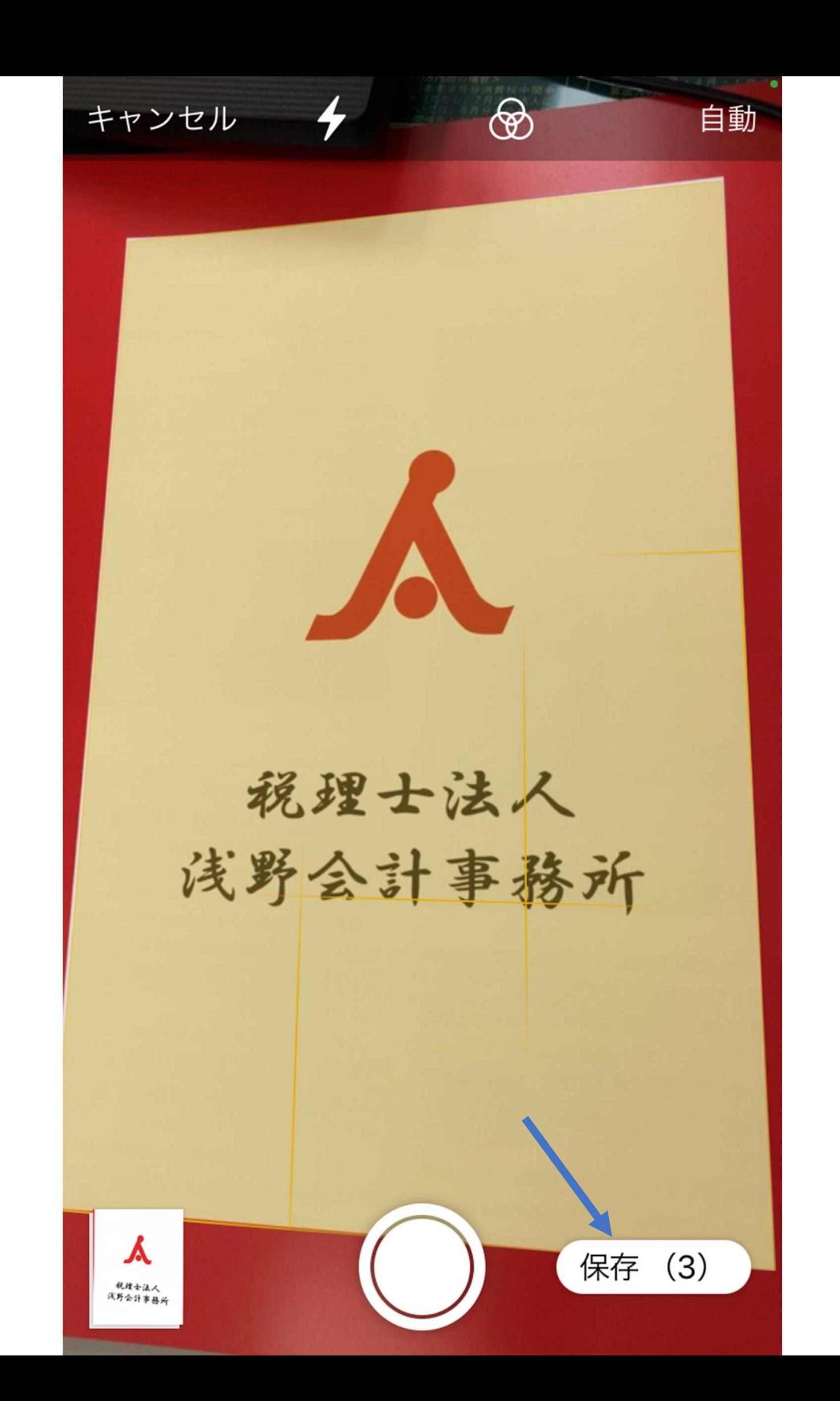

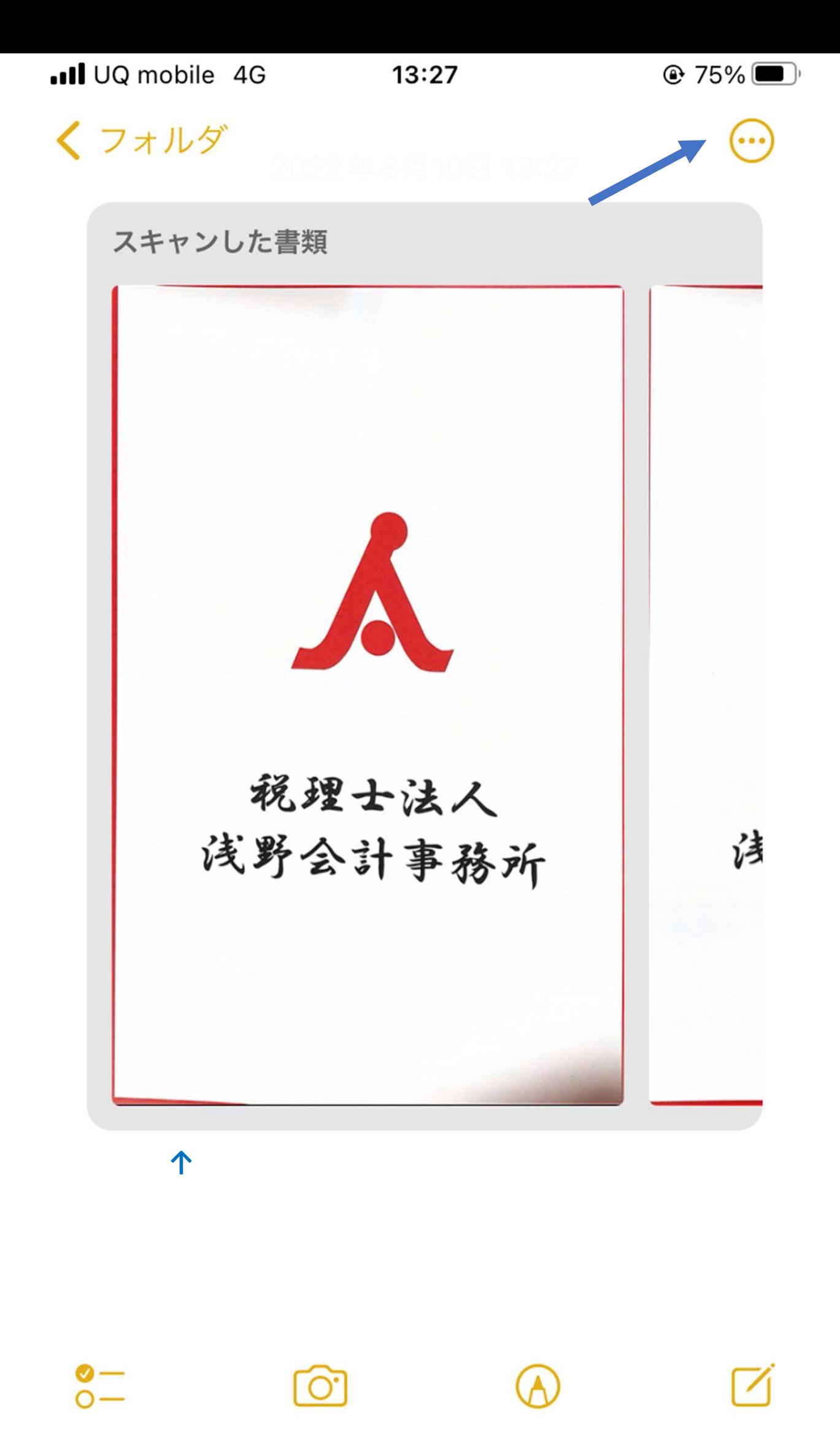

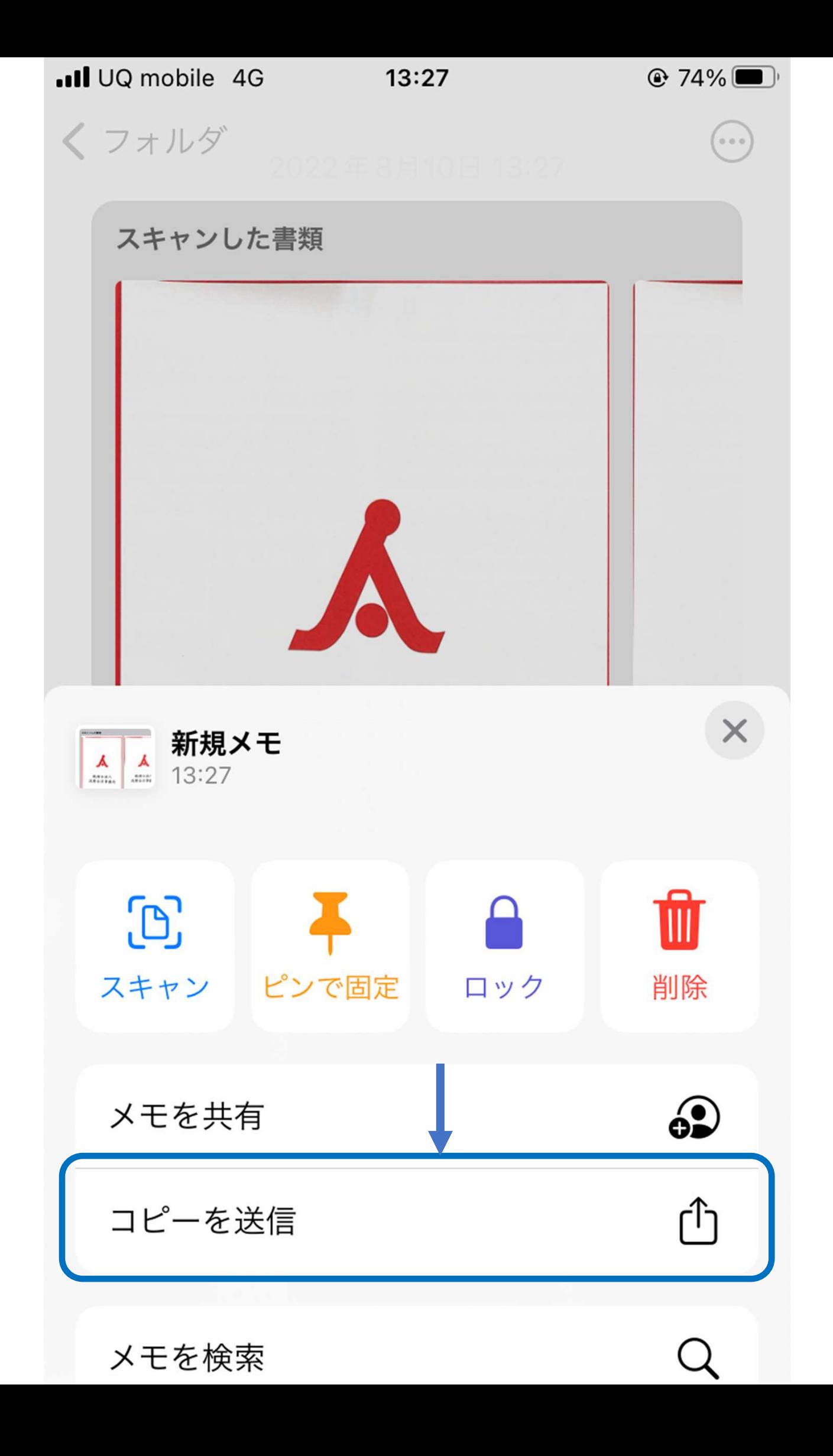

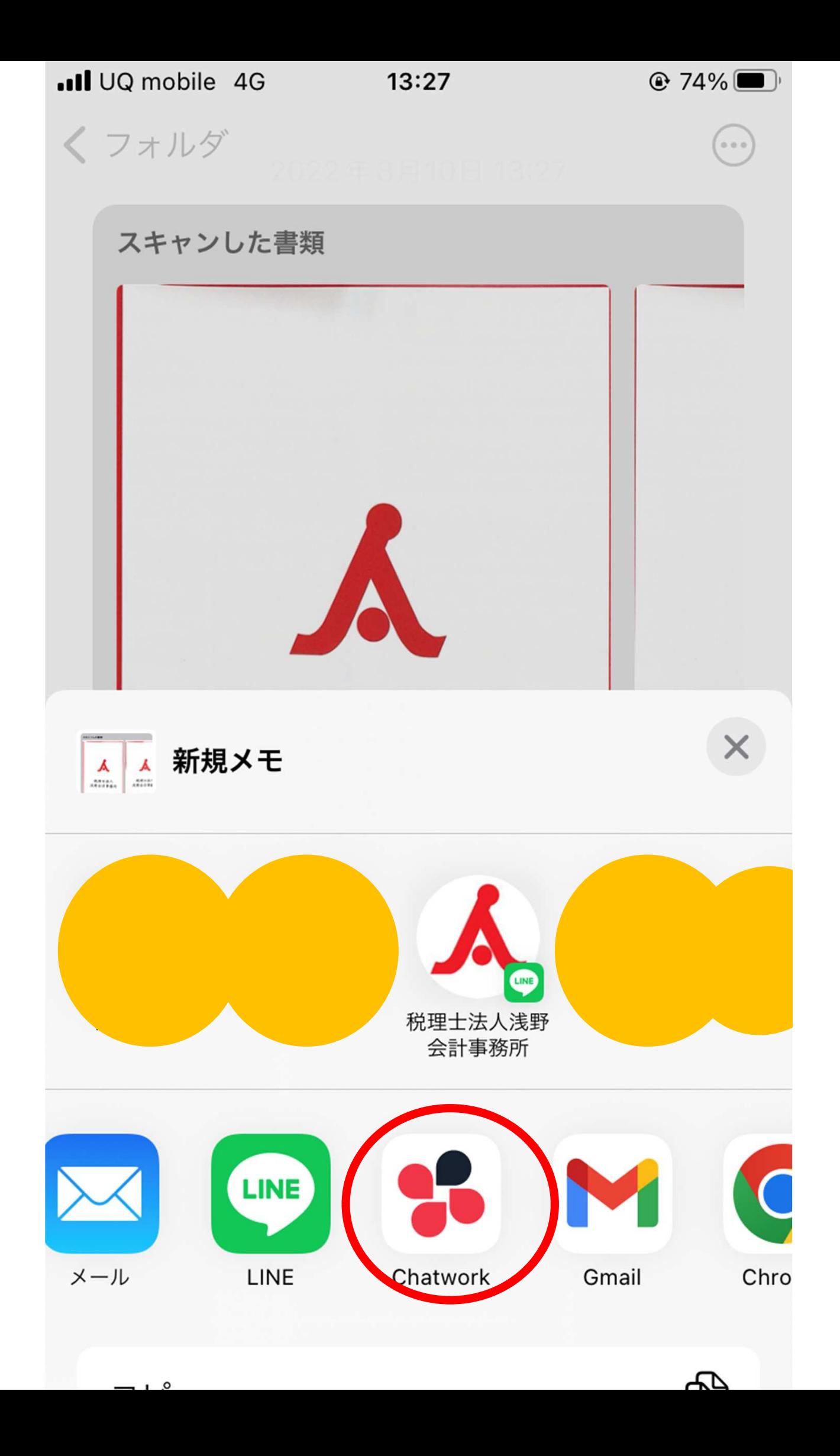

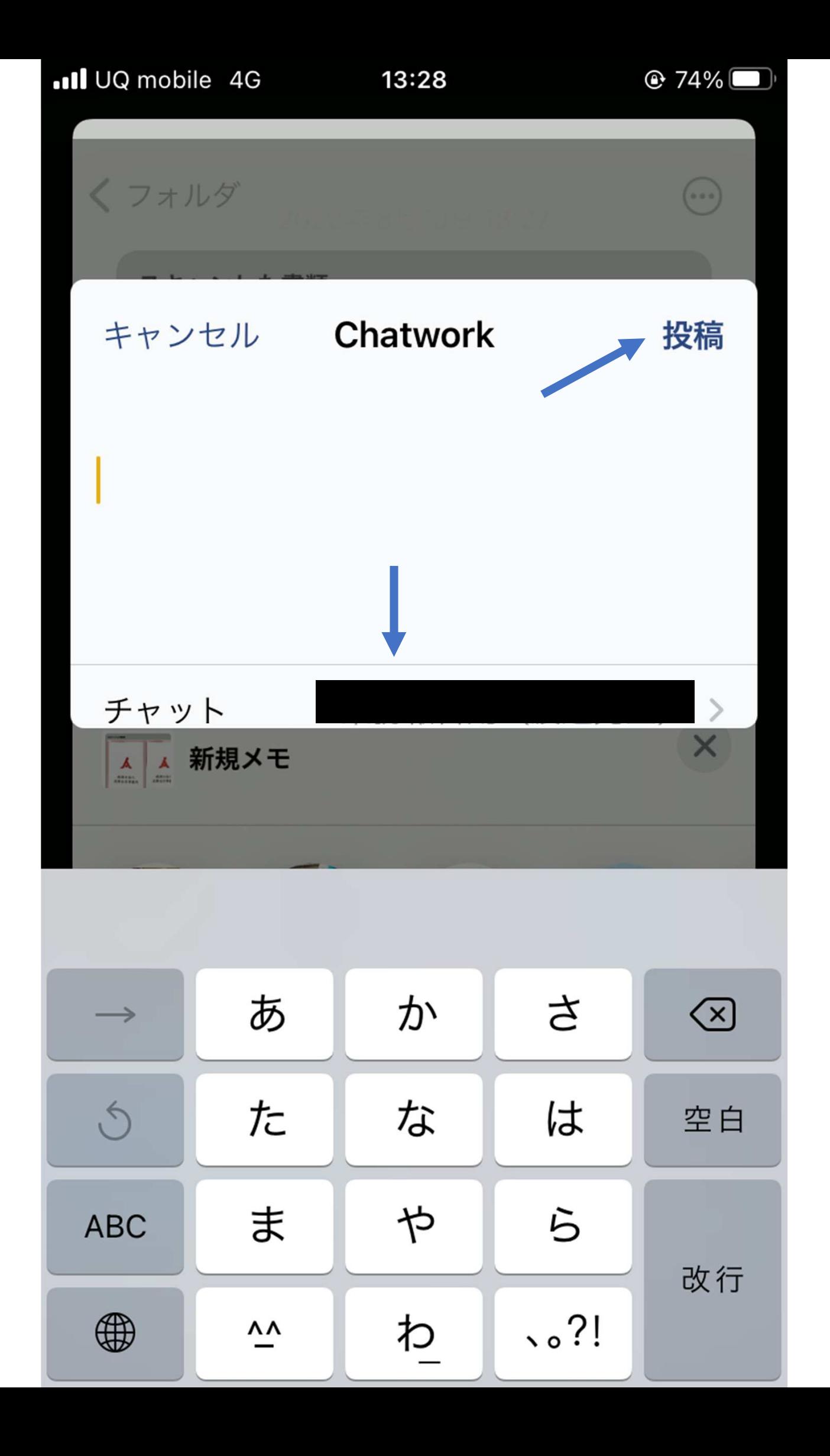